#### CS 580 Client-Server Programming Fall Semester, 2012 Doc 19 Server, Sockets, Configuration, Logging Nov 8, 2012

Copyright ©, All rights reserved. 2012 SDSU & Roger Whitney, 5500 Campanile Drive, San Diego, CA 92182-7700 USA. OpenContent [\(http://](http://www.opencontent.org/opl.shtml) [www.opencontent.org/opl.shtml\)](http://www.opencontent.org/opl.shtml) license defines the copyright on this document.

#### **References**

Java On-line API http://java.sun.com/j2se/1.5.0/docs/api/index.html

Unix Network Programming, Stevens, 1990, Berkeley Sockets chapter 6.

TCP/IP Illustrated Vol 1, Stevens, 1994, chapter 20.

Internetworking with TCP/IP, BSD Socket Version Vol. 3, Comer, Stevens, Prentice-Hall, 1993

# **Server - Basic Algorithm**

```
while (true) {
      Wait for an incoming request;
      Perform whatever actions are requested;
     }
```
## **Java Sample Server**

```
private static Logger log = Logger.getLogger("dateLogger");
```

```
 public void run(int port) throws IOException {
          ServerSocket input = new ServerSocket( port );
          log.info("Server running on port " + 
input.getLocalPort());
```

```
 while (true) {
              Socket client = input.accept();
              log.info("Request from " + client.getInetAddress());
              processRequest( 
                  client.getInputStream(),
                  client.getOutputStream());
              client.close();
 }
```
}

## **Java Sample Server Continued**

void processRequest(InputStream in,OutputStream out) throws IOException {

 Read client request from in Determine response Send response back on out }

}

}

### **Issues**

Socket Issues

Configuring Server

Logging

Handling Multiple Requests

Interacting with Database

Structuring Server

### **Socket Options**

**Timeouts** Buffer Size Multi-Homing No Delay for small data Linger on close Keep-Alive Urgent-Data

### **Timeouts**

Socket will time out after specified time of inactivity

#### **Java**

Both Socket and ServerSocket class support:

 void setSoTimeout(int timeoutInMilliseconds) throws SocketException void getSoTimeout() throws SocketException

Must be sent before performing a read

Read throws SocketTimeoutException when socket times out

Not normally used on ServerSockets

### **Buffer Size**

Each TCP socket has

 Receive buffer Send Buffer

Buffers are in the TCP stack space (not the VM)

Buffer size should:

 Be at least 16KB on Ethernet Applications that send lots of data use 48KB or 64KB

TCP does not allow the sender to overflow the receiver's buffer

So the receiver's receive buffer as large as the sender's send buffer

Buffers larger than 64KB require special set up

### **Backlog**

Server socket has queue for incoming requests

Can set the size of the queue for the server socket

Can not exceed OS limits

Default value is 50 in Java

```
import java.net.*;
import java.io.*;
import java.util.Date;
```
### **Java Example**

```
public class ServerWithTimeout extends Thread {
    static final int CLIENT TIMEOUT = 3 * 1000; // in milliseconds
    static final int BUFFER SIZE = 16 * 1024;
  static final int CONNECTION QUEUE SIZE = 40;
     ServerSocket acceptor;
```

```
 public static void main(String[] args) throws IOException {
     int port = Integer.parseInt( args[1]);
```

```
 ServerWithTimeout server = new ServerWithTimeout( port );
 server.start();
```

```
 }
```
}

```
 public ServerWithTimeout(int port ) throws IOException {
    acceptor = new ServerSocket(port, CONNECTION_QUEUE_SIZE);
    acceptor.setReceiveBufferSize( BUFFER_SIZE );
```

```
Java Example
                                     12
public void run() {
     while (true) {
         try {
              Socket client = acceptor.accept();
              processRequest( client );
 }
         catch (IOException acceptError){
             // for a later lecture
 }
 }
}
void processRequest( Socket client) throws IOException {
     try {
         client.setReceiveBufferSize( BUFFER_SIZE);
         client.setSoTimeout( CLIENT_TIMEOUT);
         processRequest( 
              client.getInputStream(),
              client.getOutputStream());
 }
     finally {
         client.close();
 }
```
# **Java Example**

```
void processRequest(InputStream in,OutputStream out) throws IOException {
     Process client request
 }
 }
    catch (SocketTimeoutException clientTooSlow) {
            parsedOutput.println("Connection timed out");
 }
 }
}
```
# **Nagle's Algorithm**

Delays transmission of new TCP packets while any data remains unacknowledged

Allows TCP to merge data into larger packets before sending

Introduced to avoid lots of small packets across a WAN

```
Delay is on by default
```

```
class Socket 
\{ void setTcpNoDelay(Boolean noDelay) throws SocketException
     void getTcpNoDelay() throws SocketException
     }
```
## **Linger on Close**

Determines what happens when a socket is closed

How long does the socket remain after being closed

 Acknowledge packets Retransmit lost packets

Default is to

 Allow the application to continue TCP handles sending unsent data & rejecting new requests

### **Keep Alive**

Send packet on inactive connection to prevent timeouts

At least 2 hour delay between sending keep alive packets

Long delay limits it usefulness

# **Urgent (Out of Band) Data**

Urgent data can be read out of order

Read before data that was sent before it

Java

Supports sending of urgent data

Does not promote urgent data in the input stream

### Application Parameters & Configuration Files

# **Application Parameters & Configuration Files**

Applications normally have configuration files to store

 User preferences Cached values Window settings Port numbers Database connection information Log file information Recent documents/web pages **Cookies** Values that need changing without recompiling

### **Environment Variables & Command line**

cvs co assignment2 ls-la

ps -aux

### **Servers Config files & Command line flags**

Servers normally use configuration files & command line flags

Environment variables are not used much in servers (why?)

# **Java & Config files**

Some systems have libraries to handle config files & command line arguments

JDK does not seem to have such classes

There are be a number of Java libraries that provide such support Apache Commons configuration (http://commons.apache.org/configuration/)

sdsu Java library is one such library

# **sdsu.util.ProgramProperties**

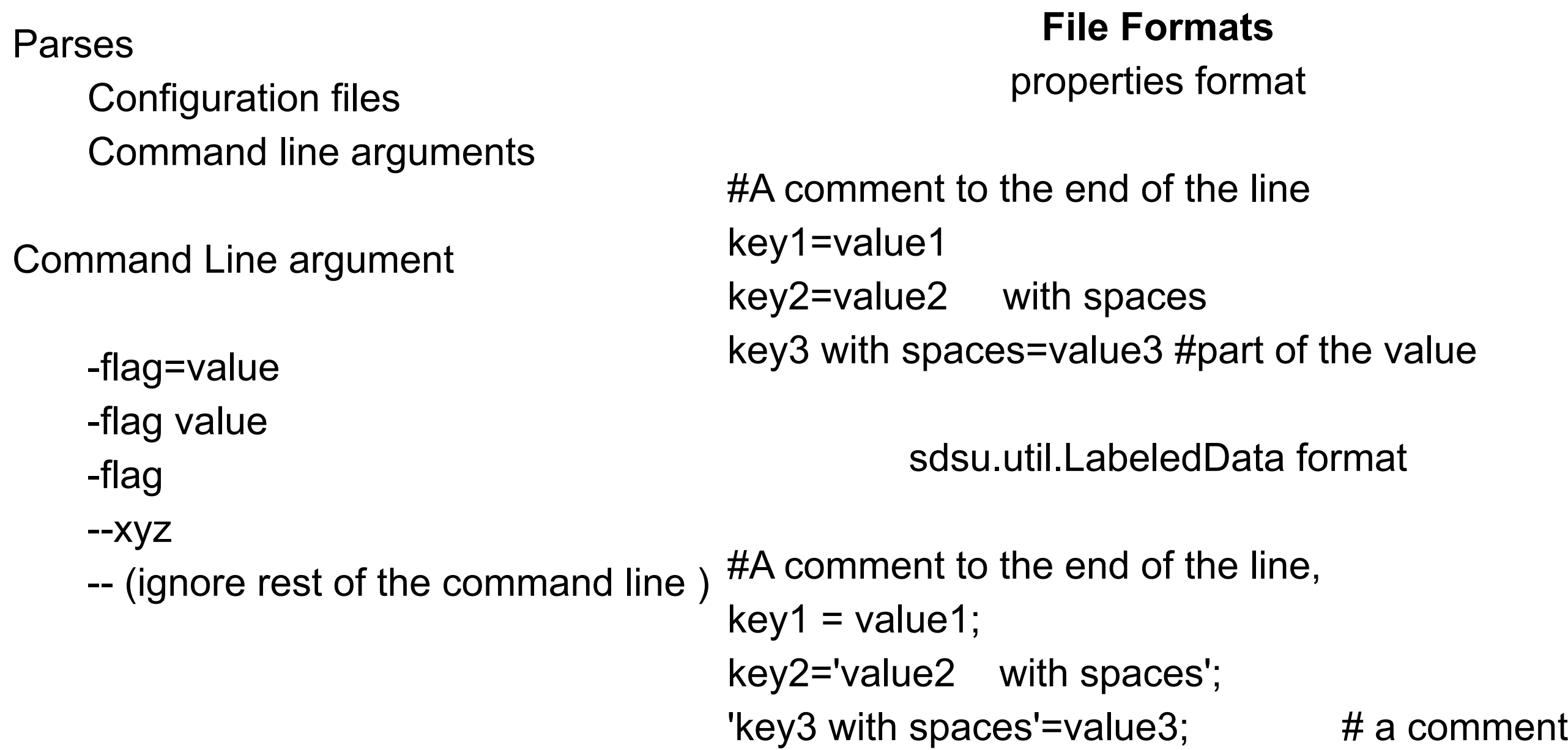

# **Example**

import sdsu.util.ProgramProperties;

```
public class ConfigurationExample {
      public static void main(String args[]) {
           try {
                ProgramProperties flags = 
                      new ProgramProperties( args, "configurationFile");
                String nameValue = 
                     flags.getString( "name" , "No name given");
               int size = flags.getInt( "size", 0);
                boolean switchOn = flags.containsKey( "s");
                System.out.println( " nameValue: " + nameValue);
                System.out.println( " size: " + size);
                System.out.println( " switchOn: " + switchOn);
 }
           catch (java.io.IOException readParseProblem) {
                System.err.println( "Program aborted on error " + 
                readParseProblem);
 }
 }
}
```
# **Sample Runs**

java ConfigurationExample

#### **Output**

nameValue: Roger size: 12 switchOn: false

**File "configurationFile.labeledData"** name=Roger; size=12;

java ConfigurationExample -s -name Pete

#### **Output**

nameValue: Pete size: 12 switchOn: true

java ConfigurationExample -conf=otherFile

#### **Output**

nameValue: Sam size: 8 switchOn: true

# **Ruby OptionParser Example**

require 'optparse'

class SampleOptionParser

```
 def initialize
   parseOptions(ARGV)
  end
  def parseOptions(args)
   options = OptionParser.new 
  options.on("-x") {|value| @x = true}
   options.on("-s SIZE", "--size SIZE", Integer, "Size of new file in bytes") {|size| @fileSize = size}
   options.on("-p=[PORT]", "--port=[PORT]", Integer, 
      "Port for server") {|port| @fileSize = size}
   options.on_tail("-h", "--help", "Show this message") do
    puts options.to_s
     exit 
   end
   options.on_tail("--version", "Show version") do
    puts OptionParser::Version.join(".")
    exit
   end
   options.parse(args)
  end
end
```
# **Ruby Example**

Al 77->ruby SampleOptionParser.rb --h Usage: SampleOptionParser [options]

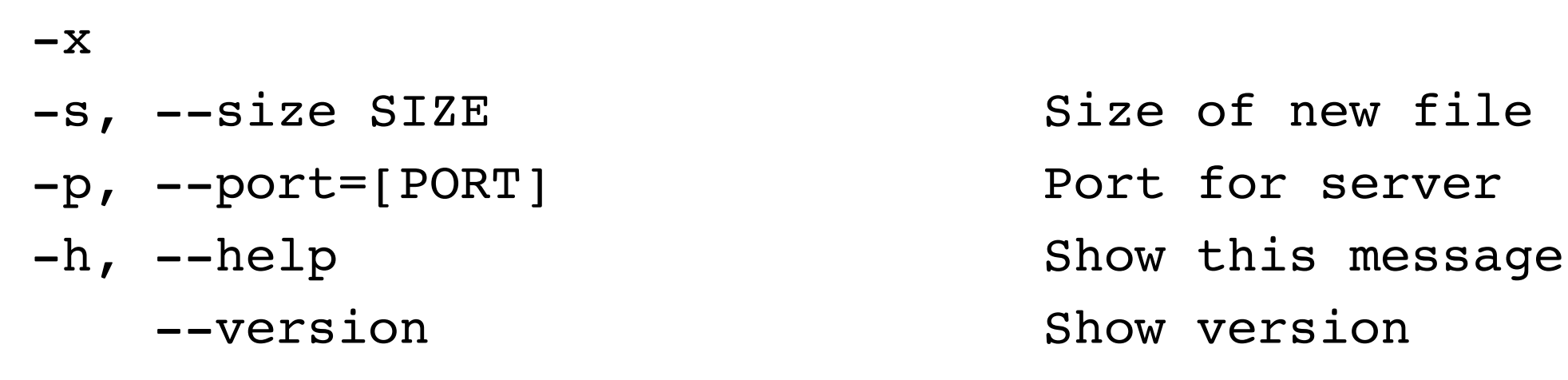

-s, --size SIZE SIZE Size of new file in bytes

# Logging

# **Logging**

Performance tuning Upgrade justification Problem tracking Access counting

# **What should be logged?**

Date and time Service that caused the entry Client address that caused the entry Host on which the server runs Event

Apache Access Log

211.90.88.43 - - [21/Oct/2002:08:33:29 -0700] "GET /scripts/.. %25%35%63../winnt/system32/cmd.exe?/c+dir HTTP/1.0" 404 303 211.90.88.43 - - [21/Oct/2002:08:33:30 -0700] "GET /scripts/..%252f../winnt/ system32/cmd.exe?/c+dir HTTP/1.0" 404 303

Apache Error Log

[Mon Oct 21 08:33:29 2002] [error] [client 211.90.88.43] File does not exist: / opt/etc/apache-1.3.26/htdocs/scripts/..%5c../winnt/system32/cmd.exe [Mon Oct 21 08:33:30 2002] [error] [client 211.90.88.43] File does not exist: / opt/etc/apache-1.3.26/htdocs/scripts/..%2f../winnt/system32/cmd.exe

# **Java Logging**

Multiple log levels Multiple output formats Output to different IO devices

Filters for additional filtering of message to accept ResourceBundles for localization of log messages Initialization of loggers by configuration file Hierarchical loggers in one program

#### Memory **Log Levels**

ALL SEVERE (highest value) WARNING INFO (usual default) CONFIG FINE FINER FINEST (lowest value) **OFF** 

#### **Output formats**

XML (default for files output) Normal Text (default for screen output)

#### **Output devices**

Stream System.err File or rotating set of files Socket for network logging

31

# **Example**

import java.util.logging.\*;

```
public class SimpleLoggingExample {
```
private static Logger logger = Logger.getLogger("edu.sdsu.cs580");

```
 public static void main (String args[]) {
           new SimpleLoggingExample().someLogMessages();
      }
     public void someLogMessages() {
           logger.severe( "A severe log message");
           Logger.getLogger("edu.sdsu.cs580").fine( "A fine message");
           logger.warning( "Be careful" ); 
 }
```
#### **Output To System.err**

Feb 16, 2004 10:51:37 PM Logging someLogMessages SEVERE: A severe log message Feb 16, 2004 10:51:37 PM Logging someLogMessages WARNING: Be careful

#### **Default Settings**

Use a ConsoleHandler Level set to INFO System administrator can change default settings

}

# **Logging Messages**

#### **Convenience Methods**

severe( String message); warning( String message); info( String message); config( String message); fine( String message); finer( String message); finest( String message);

#### **Convenience Methods for Tracing Methods**

entering(String sourceClass, String sourceMethod); entering(String sourceClass, String sourceMethod, Object parameter); entering(String sourceClass, String sourceMethod, Object[] parameters); exiting(String sourceClass, String sourceMethod); exiting(String sourceClass, String sourceMethod, Object result);

#### **Log Methods**

log(Level logLevel, String message); log(Level logLevel, String message, Object parameter); log(Level logLevel, String message, Object[] parameters); log(Level logLevel, String message, Throwable exception);

# **Logging Example**

```
import java.io.*;
import java.util.Vector;
import java.util.logging.*;
```

```
public class MessageTypes {
      private static Logger logger = Logger.getLogger("edu.sdsu.cs580");
      static {
            try {
                  Handler textLog = new FileHandler("textLog.txt");
                 textLog.setFormatter( new SimpleFormatter());
                 textLog.setLevel(Level.ALL);
                 Handler xmlLog = new FileHandler("xmlLog.txt");
                 xmlLog.setFormatter( new XMLFormatter());
                 xmlLog.setLevel(Level.ALL);
                  logger.addHandler(textLog);
                  logger.addHandler(xmlLog);
                  logger.setLevel(Level.ALL);
 }
            catch (IOException fileError) {
                 System.err.println( "Could not open log files");
 }
      }
```
# **Logging Example**

```
public static void main (String args[]) {
          new MessageTypes().someLogMessages();
 }
     public void someLogMessages() {
          logger.entering("MessageTypes", "someLogMessages");
          Vector data = new Vector();
          data.add( "Cat");
          logger.log(Level.SEVERE, "Show Vector", data); 
          logger.severe( "A severe log message");
          logger.logp(Level.SEVERE, "MessageTypes", "someLogMessages", "Logp example");
          try {
              int zeroDivide = 1/(1 - 1);
 }
          catch (Exception zeroDivide) {
               logger.log(Level.SEVERE, "Exception example", zeroDivide);
 }
          logger.exiting("MessageTypes", "someLogMessages");
      }
}
```
# **Sample Output**

#### **SimpleFormatter Output**

Feb 16, 2004 11:01:53 PM MessageTypes someLogMessages FINER: ENTRY Feb 16, 2004 11:01:53 PM MessageTypes someLogMessages SEVERE: Show Vector Feb 16, 2004 11:01:53 PM MessageTypes someLogMessages SEVERE: A severe log message Feb 16, 2004 11:01:54 PM MessageTypes someLogMessages SEVERE: Logp example Feb 16, 2004 11:01:54 PM MessageTypes someLogMessages SEVERE: Exception example java.lang.ArithmeticException: / by zero

at MessageTypes.someLogMessages(MessageTypes.java:45)

at MessageTypes.main(MessageTypes.java:32)

Feb 16, 2004 11:01:54 PM MessageTypes someLogMessages FINER: RETURN

#### **XMLFormatter Sample Output**

<?xml version="1.0" encoding="US-ASCII" standalone="no"?>

<!DOCTYPE log SYSTEM "logger.dtd">

 $<$ log $>$ 

<record>

<date>2004-02-16T23:01:53</date>

<millis>1077001313695</millis>

<sequence>0</sequence>

<logger>edu.sdsu.cs580</logger>

<level>FINER</level>

<class>MessageTypes</class>

<method>someLogMessages</method>

### **FileHandlers**

Can be set to rotate files

Can be located in temp directory

Can be set to Append existing files Overwrite existing files (default)

To change append setting either

Use constructor

FileHandler(String pattern, boolean append)

Or use configuration file

### **Loggers**

Can have Multiple handlers Multiple handlers of same type

Loggers and handlers have differ log levels

Logger

 Drops all messages below it log level Passes remaining messages to all handlers Handler can further drop more messages

## **Logger Names**

Logger names are arbitrary Logger.getLogger("edu.sdsu.cs580") Logger.getLogger("foo") Logger.getLogger("")

Sun recommends using hierarchical names with format "domain.package" "domain.package.class"

Loggers inherit settings from "parent" logger

Logger "edu.sdsu.cs580" would inherit settings of "edu.sdsu"

# **Logger Scope**

Logger settings can be defined in Program Configuration File

Logger settings defined in a program exist only in that program

Logger settings defined in a configuration file can be used by multiple programs

# **Sample Configuration File**

# Use two loggers handlers= java.util.logging.FileHandler, java.util.logging.ConsoleHandler

# Default global logging level. .level= WARNING

# File logger default settings # Default file output is in user's home directory (%h/). # %g – use generation numbers to distinguish rotated logs # limit = max size of each log file # count = number of output files to cycle through java.util.logging.FileHandler.pattern = %h/cs580Server%g.log java.util.logging.FileHandler.limit = 50000 java.util.logging.FileHandler.count = 3 java.util.logging.FileHandler.formatter = java.util.logging.XMLFormatter

# Limit the message that are printed on the console to INFO and above. java.util.logging.ConsoleHandler.level = INFO java.util.logging.ConsoleHandler.formatter = java.util.logging.SimpleFormatter

# Set levels of specific loggers edu.sdsu.level = SEVERE edu.sdsu.cs580.level = INFO

# **Using the Configuration File**

Assume that configuration file is in Local directory In a file called cs580Log.properties

The following command will use the configuration file

java -Djava.util.logging.config.file=cs580Log.properties yourClassGoesHere